#### **User-Centered Design SWE 632 Fall 2021**

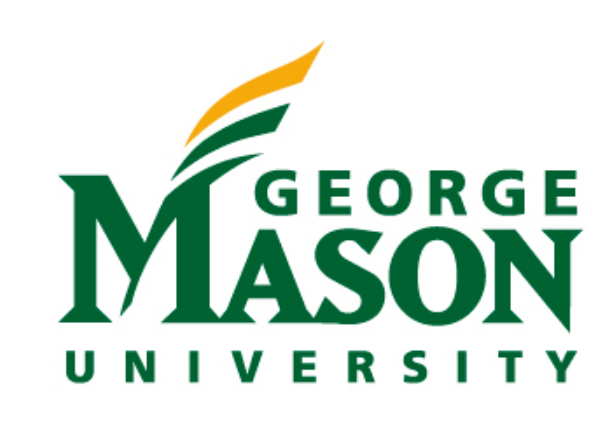

**© Thomas LaToza**

#### **Administrivia**

#### *•HW1 due next Tuesday before class*

#### **What We Learned & Looking Ahead**

- Examined human cognition
- Have 2 ways to identify usability issues (Heuristics & Principles)
- But... is HCI just identifying usability issues?
- What does *design* mean?
- How do we learn about user *needs*?
- How do we build designs?
- How do we evaluate designs?

# Overview of User-Centered Design

#### **In Class Discussion**

#### *• Today's question:*

• What does *user-centered design* mean to you?

#### **User-centered design**

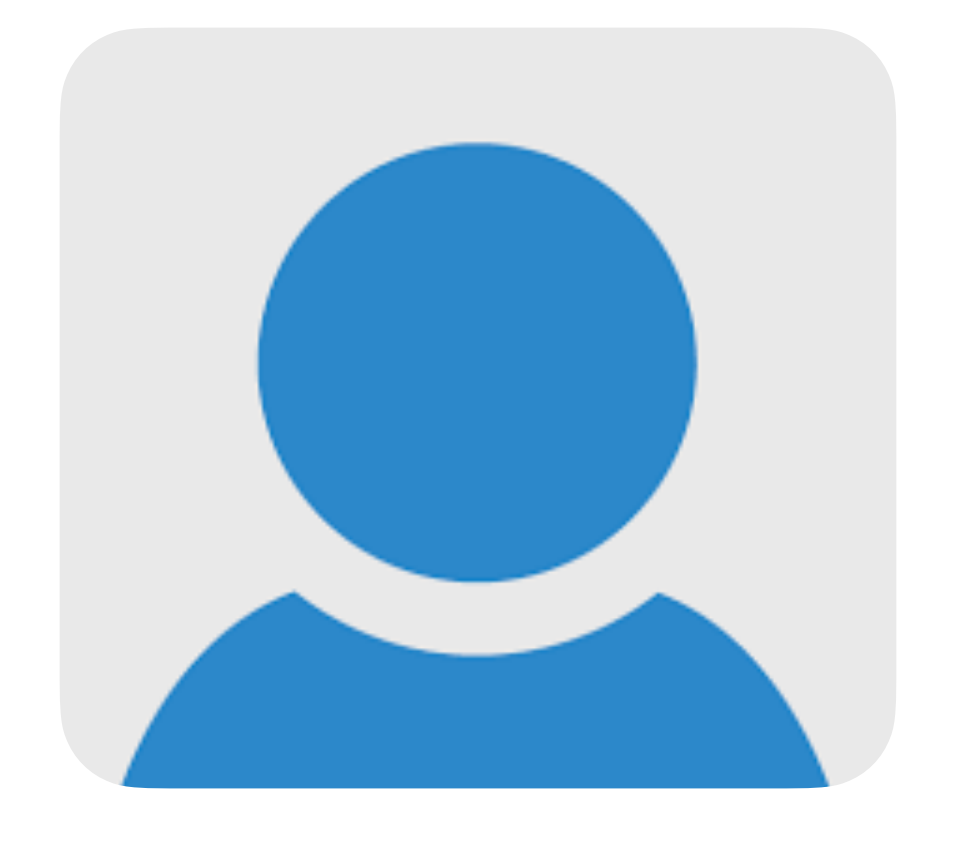

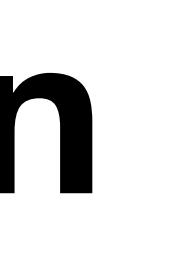

#### **User-centered design**

What problems may users encounter w/ current ways of doing things?

Who are the users?

What are the user's needs?

> What extreme cases may exist?

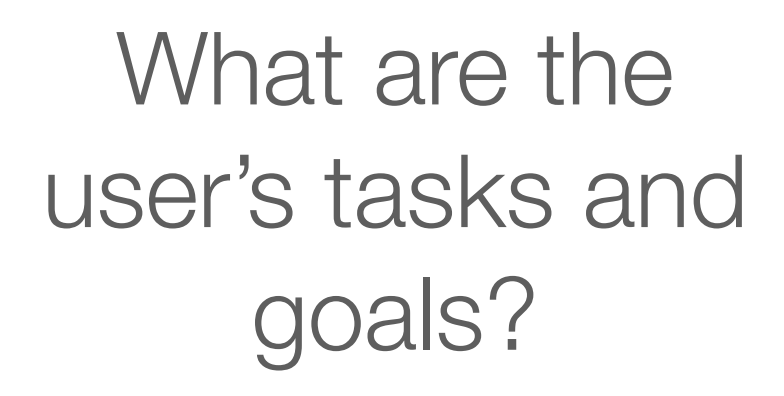

How does the product fit into the broader context of their lives?

### **Technology-Centered Design**

What can this technology do?

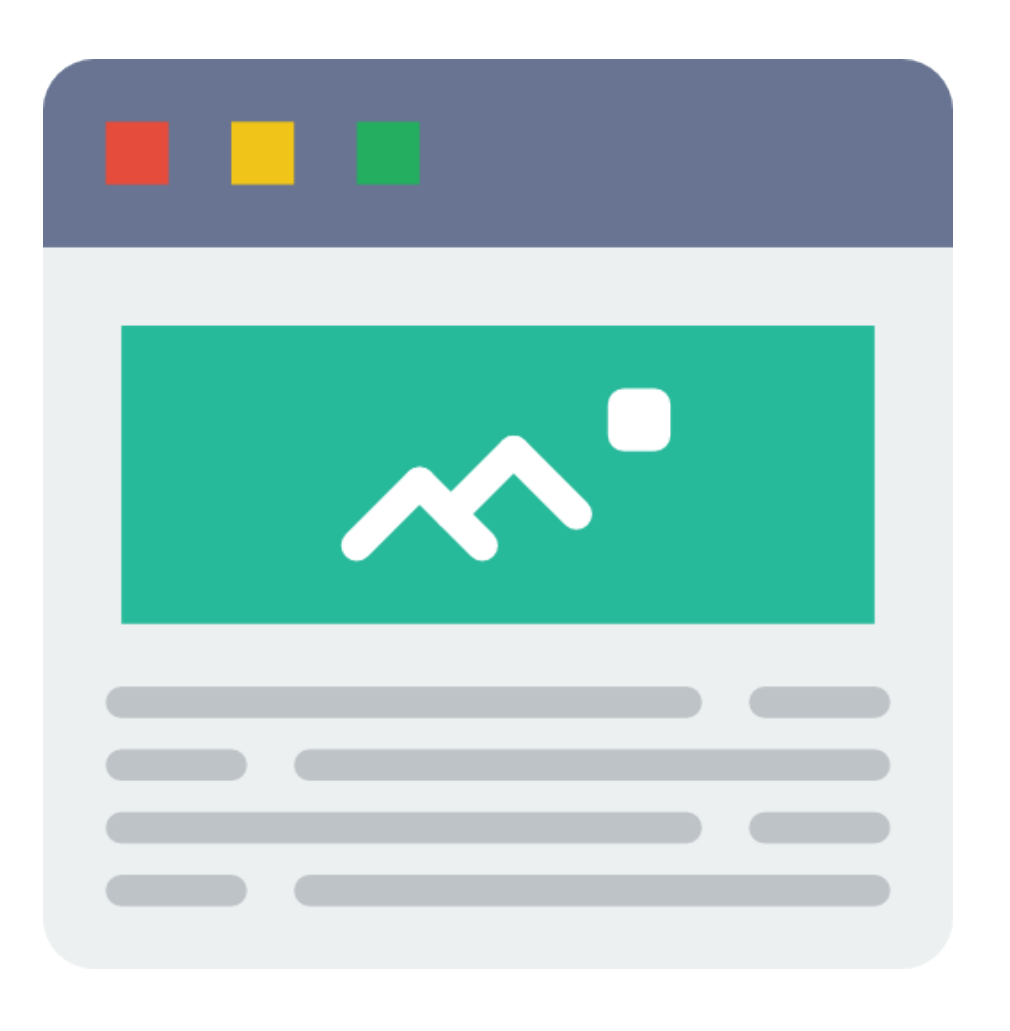

How might users use it?

What features does it have?

#### **Double Diamond Model of Design**

- Question problem, expand scope, discover fundamental issues
- Converge on problem
- Expand possible solutions
- Converge on solution

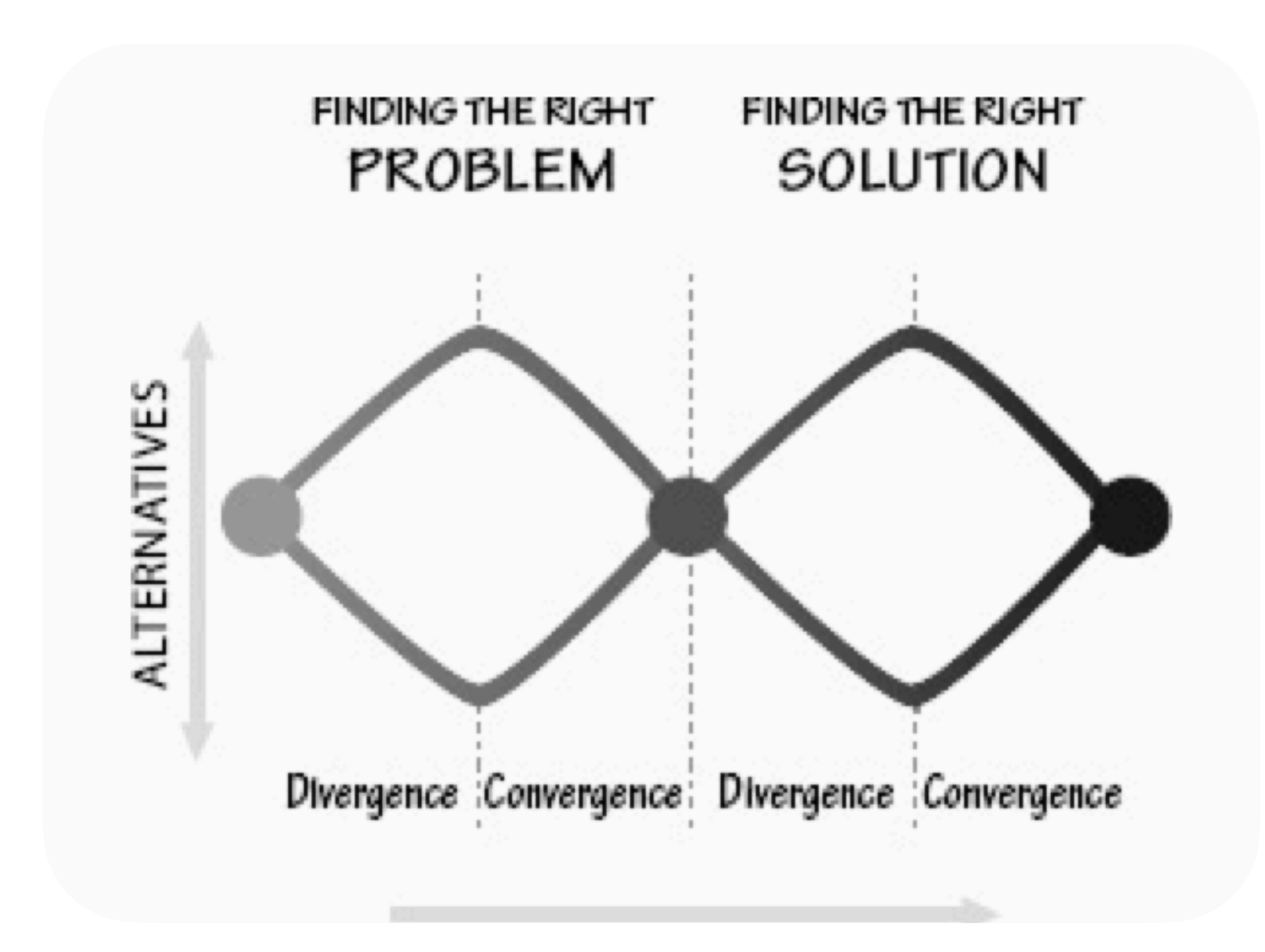

## **Iterative Model of Design**

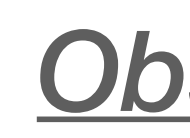

#### *Observation*

#### *Idea Generation*

**Brainstorm** what to build

#### *Prototype*

**Build** 

- (Re)Define the Problem
- Understand User Needs

#### *Test*

Evaluate what you have built

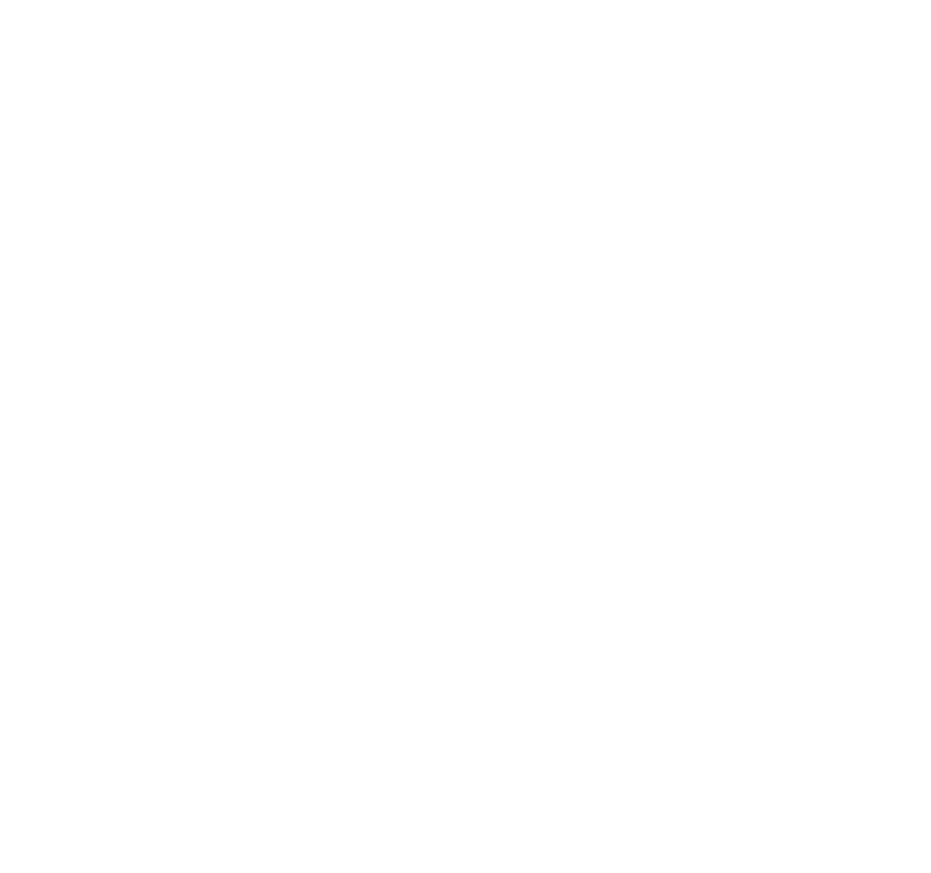

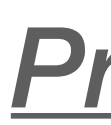

### **Iteration, Iteration, Iteration**

- Repeated study and testing
- Use tests to determine what is working or not working
- Determine what the problem might be, redefining the problem
- Collect more data
- Generate new alternatives

# Observation

## **Needfinding (a.k.a. design research)**

- Goal: understand user's needs
- Use of methods to gather qualitative data
	- behaviors, attitudes, aptitudes of potential and existing users
	- technical, business, and environmental contexts domain
	- vocabulary and social aspects of domain
	- how existing products used
- Empowers team w/ credibility and authority, helping inform decisions

### **Needfinding vs. market research**

#### **Needfinding**

- What users really need
- How they will really use product
- Qualitative methods to study in depth
- Small numbers of participants
- Who might purchase item
- What factors influence purchasing
- Quantitative studies w/ focus groups, surveys
- Large numbers of participants

#### **Market research**

#### **Example**

- Cooper conducted a user study for entry-level video editing product
- Company built professional software, looking to move into consumer software
	- Help connect those w/ computers and video cameras
- Found strongest desire for video editing was parents
- Found 1/12 had successfully connected camera, using work IT guy

### **Solving the correct problem**

- Practices may sometimes mask deeper problems
- *Goal:* uncover layers of practices to understand how problems emerge

#### **Interviews**

- May include bother current users and potential users w/ related needs
- **Questions** 
	- context of how product fits into lives or work
	- when, why, how is or will product be used
	- what do users need to know to do jobs?
	- current tasks and activities, including those not currently supported
	- goals and motivations of using product
	- problems and frustrations with current products or systems

#### **Observations**

- Most incapable of accurately assessing own behaviors
- May avoid talking about problems to avoid feeling dumb
- Observing yields more accurate data
- Capture behaviors: notes, pictures, video (if possible)

### **Contextual inquiry**

- Method that includes both interviews and observations
- Next week's lecture

Idea Generation

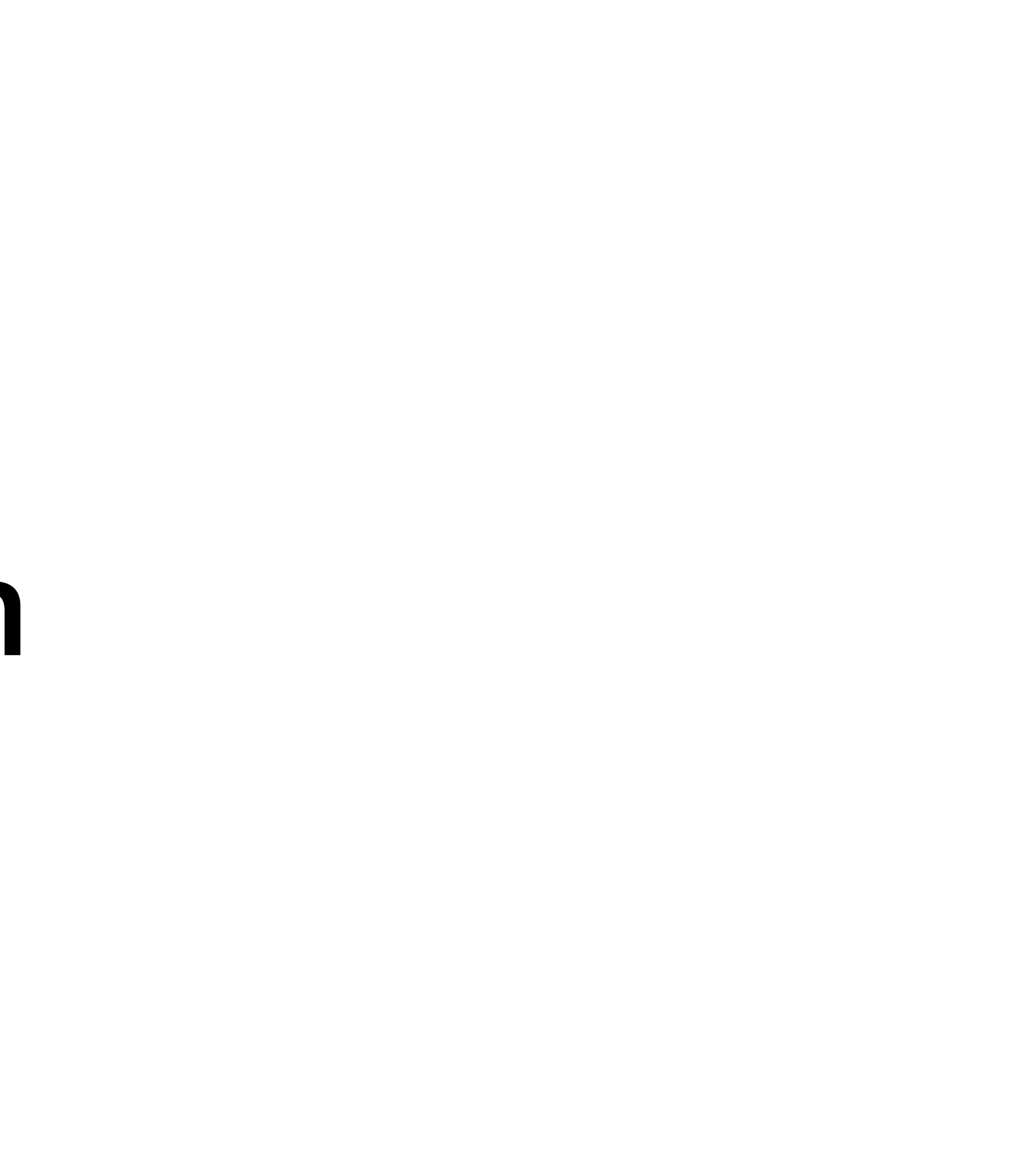

### **Creativity**

- What's the most creative software app you've seen?
- What made it creative?

#### **Ideation**

- Process of generating, developing, communicating new **ideas**
- Guidelines and best practices
	- Generate *numerous* ideas
	- Number ideas
	- Avoid premature dismissal of ideas
	- Sharpen the **focus** pose the right problem
	-

• Build and jump - build to keep momentum on ideas, jump when theme tapers out

# Prototyping

## **Prototyping - Building Quickly**

- Build quick prototype or mock-up of each potential solution
- "Wizard of Oz" Studies
- Mainly performed to ensure the problem is well understood

# Testing

### **Testing - User Centered Evaluation**

- Test with population similar to target population
- Have them use prototypes as close as possible to intended
- If possible, have two people use a prototype, one guiding the other's use.
- More on this in a future lecture…

# User-Centered Design Considerations

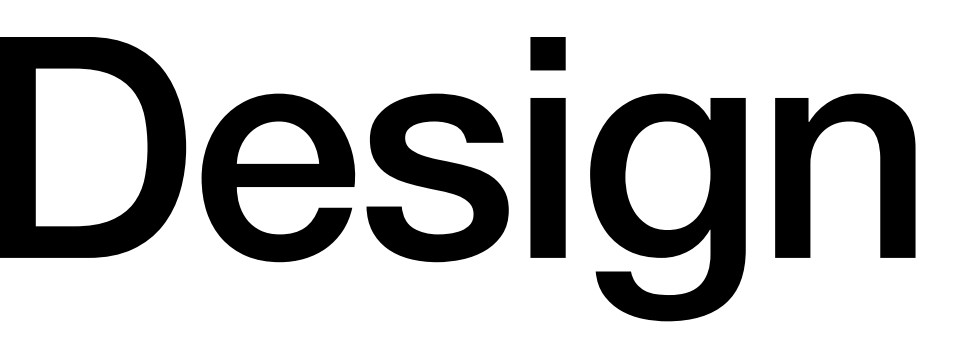

#### **Fail Fast**

- *"Fail frequently, fail fast"* David Kelley, founder of Ideo
- Failure is *learning* experience
- Crucial to understand correct *problem* to solve & ensure solution is appropriate
- Abstract requirements are invariably wrong
- Requirements produced by asking people what they want are wrong

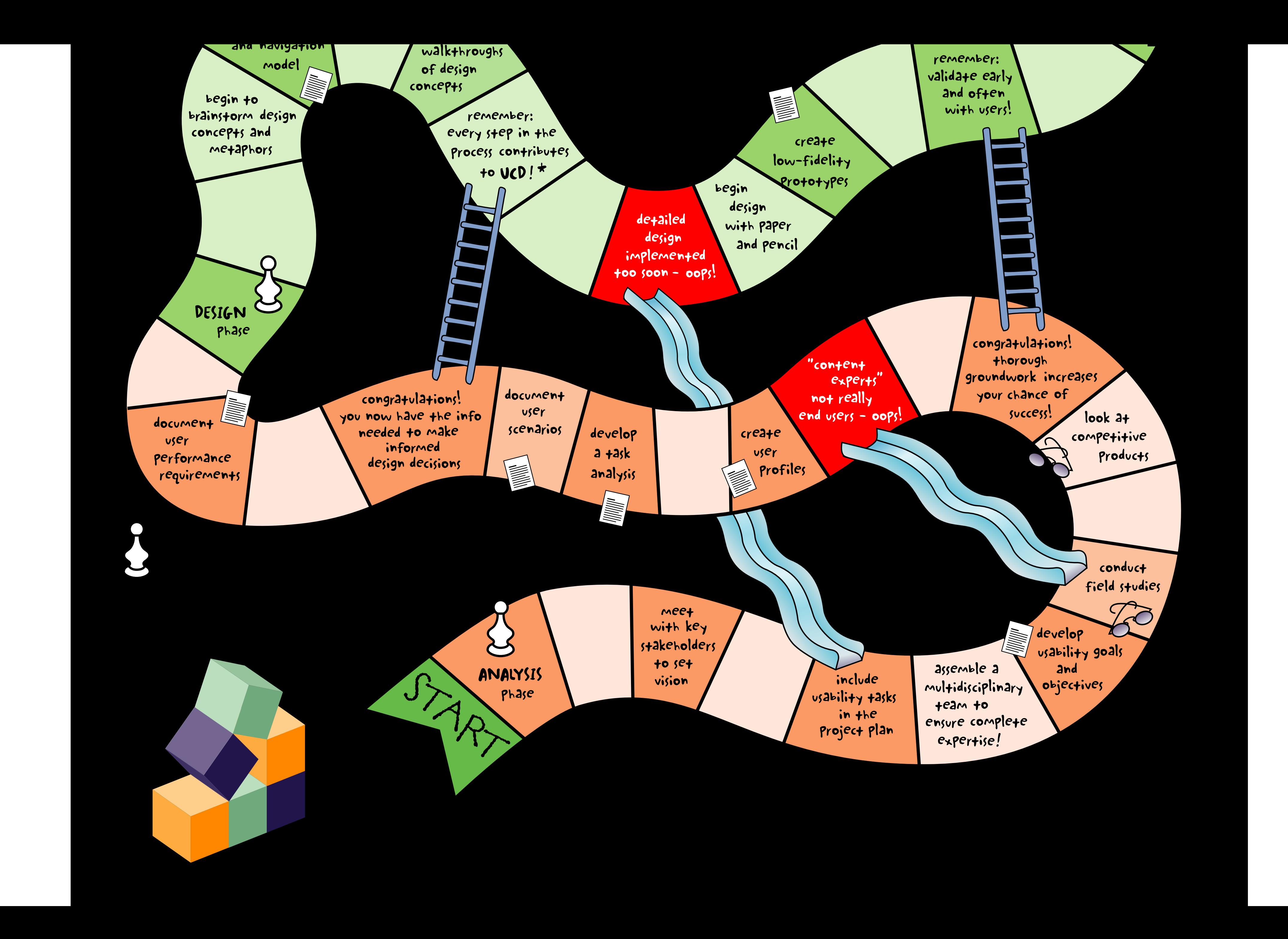

#### **Flexibility-usability tradeoff**

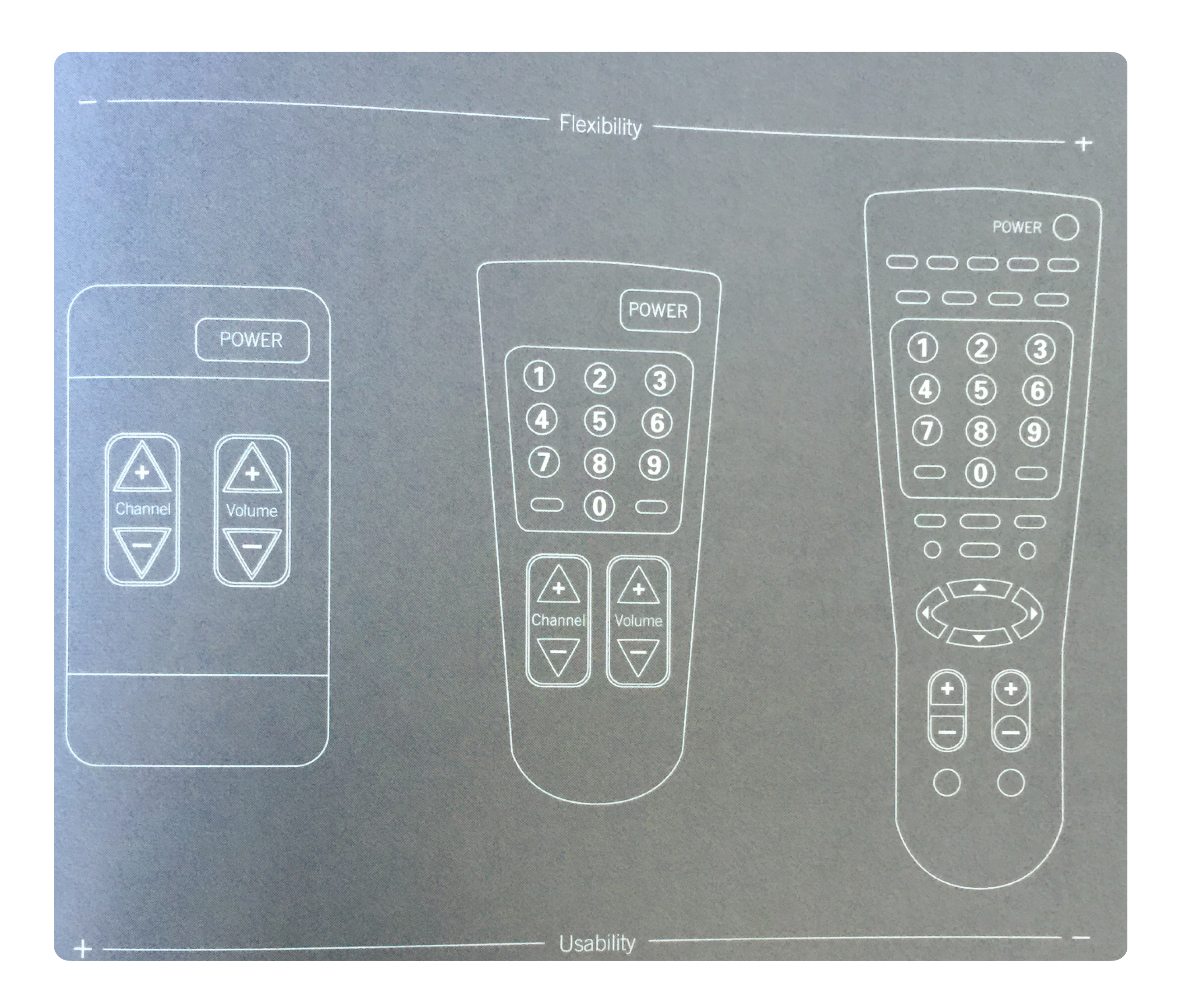

## **Flexibility-Usability Tradeoff**

- Jack of all trades, master of none
- Better understanding needs enables specialization and *optimization* for common cases
- System evolution over time:
	- flexibility  $\rightarrow$  specialization

### **Examples of flexibility / usability tradeoff?**

- 
- 
- 
- 
- 
- 
- 
- 
- 
- 
- 
- 
- 
- -

### **Navigating Design Space**

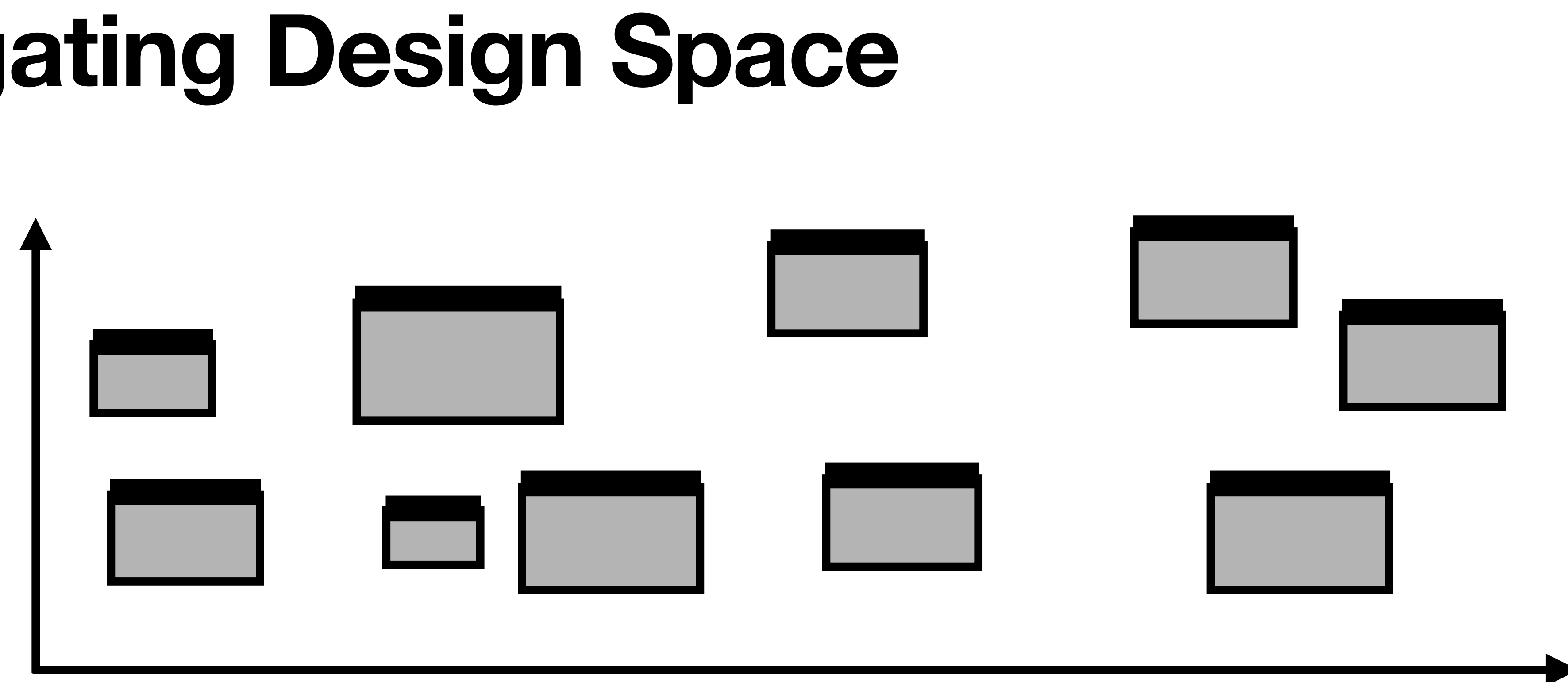

- What are key decisions in interaction design?
- What alternatives are possible?
- What are tradeoffs between these alternatives?

## **Hierarchy of Design Decisions**

- What are you (*re*)designing?
	- The width of the text input
	- The maximum length of a valid username
	- When in the signup process users enter their username
	- If the user must create a username when signing up
	- Whether users are anonymous or have a login
	- If users can interact with other users in your application

## **Picking the Right Level of Redesign**

- Where are the user's pain points
- What are the underlying causes
- What would be the value to the user of addressing issue
- What do you have time to build (or change)

### **Activities and Tasks**

• *Task* - component of an activity, organized cohesive set of operations towards a

- *Activity* set of tasks performed together for a common goal
	- Go shopping
- single low-level goal
	- Drive to market
	- Find shopping basket
	- Find item in store
	- Pay for items

#### **Activities and Tasks**

- Activities are *hierarchical*
- High-level activities spawn other activities, spawn tasks
- Software supports tasks and activities
- Important to design for *activities*, not just tasks
	- Support whole activity seamlessly
	- Ensure interactions between tasks do not interfere

## **Example - iPod**

- Supports entire activity of listening to music
	- discovering music
	- purchasing music
	- getting it into music player
	- developing playlists
	- sharing playlists
	- listening to music
	- ecosystem of external speakers and accessories

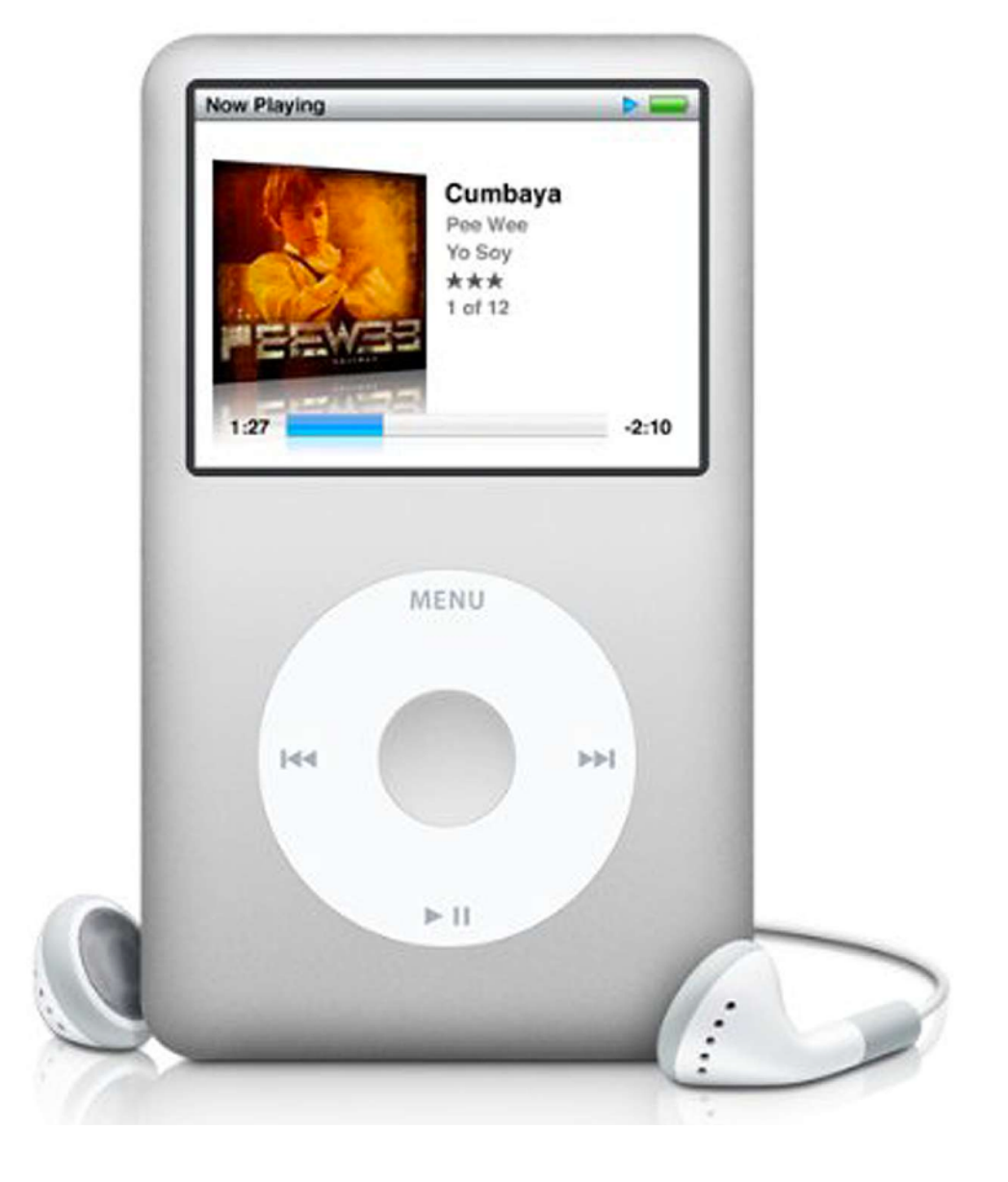

### **Example of a Design Process**

- How do you get from let's make listening to music better to designing an iPod??
- Iterative design...
	- But what does that actually look like more concretely?
	- What insights into activity help inspire design?
	- How does watching users help lead to these insights?
	- How do insights translate into an actual real design?
	- How do know the new design is actually better?

#### **In-Class Activity**

• Consider: at what level are you redesigning it? What's the problem (at this

- Redesign PatriotWeb
- level)? How are you making it better?

# Example

## **Domain: Debugging**

- *Design goal:* how do we better support activity of debugging in large, complex codebases?
- Build a better debugging tool (?)
	- What should it do? How would it help?
		-
	- most?

• Design a better watch window? Support new types of breakpoints?

• What's really the key steps in debugging that lead users to struggle the

### **Domain: Debugging**

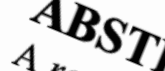

 $\frac{ABSTR}{A_{rechabilin}}C$ A reachability are associated were associated found that is a search criteria. In the same than  $s$  more than  $s$  the procession is a search across feasible paths of the studies, we found that patching seasible paths of th A reachability question is a department of the first study, we compute that a professional with reachability we compute the second study, a professional and found that fairs study, we compute the first study, we compute th separate studies, we found that actoos feasible paths through and found that that our than 9 times a developer in the first study, and the second that ball of the business associated were a associated with reachability of Parate for target statements a search and found that be second the field of the field answered with reachability of the book that suspect in the field on any of an software developes in the field only that study. The secon served 13 times, we found that natchos feasible paths through a the second were associated were associated were associated in the first someoner in the field and were and softwared were developers in the field and were all developers in the field answer. In the first of the busing that answering reachability understanding that be thing that one or that answering reachability and four developers in the field answering are consuming to a same the second study, and that for the third is the observed only and for the time in the third study of the basis of that answering reachability questions. In the carbon than the third study, and the third of the basis of the section study, 460 per signal software the business of difficulty understanding large, complex is an index the low and the teachability and the third one or more also the business and the field answer in the business in th tions questionly the detections that answeright that and found fully and found that is the common the common the first and the common the first common that the first common that the first common that the first common that least some than 9 times and found that one of difficulty understanding large, complex is an ise find the conditional than the conditions are than answered with reachability of the set that answering reachability of the con developers in the figures and soft reachability of the 10 longest and that the third study is an another than the complex the complex that the third study is these than the than the complex the complex that the third study Categories and Subies Categories and Sidence Borrow Resserved Borrow Resserved Strategy Strategy Strategy Strategy Strategy Strategy Strategy Strategy Strategy Strategy Strategy Strategy Strategy Strategy Strategy Strategy Strategy Strategy Str Software Ency

stitute for Software Reset Institute for Software Research mstitute for Software Research

School of Software Research

tlatoza @cs.cmu.edu

Which in turn caused half or the readencies among the can be very challengin on the readencies among a time of the readencies among Which in turn caused half of the repairing coding tast and how developed that the repairing coding the conduction of the repairing coding tast and how developed the repairing coding tast and how developed the repairing of coordinating caused half of the repairing code the repairing coding the conductor of the repairing of the repairing coding the conductor development of the repairing of the repairing coding that the conductor development o Heasing the conducted three study feasing the reachability and portion of the stand three conducted three study feasing the reachability and portion of the study of the study of the reachability are velopers under three st bugs To better understand how developers the reachability que to surprising the seasonal formulation of the region of developers and three study of the reachability que to be related three study of the seasonal formulation

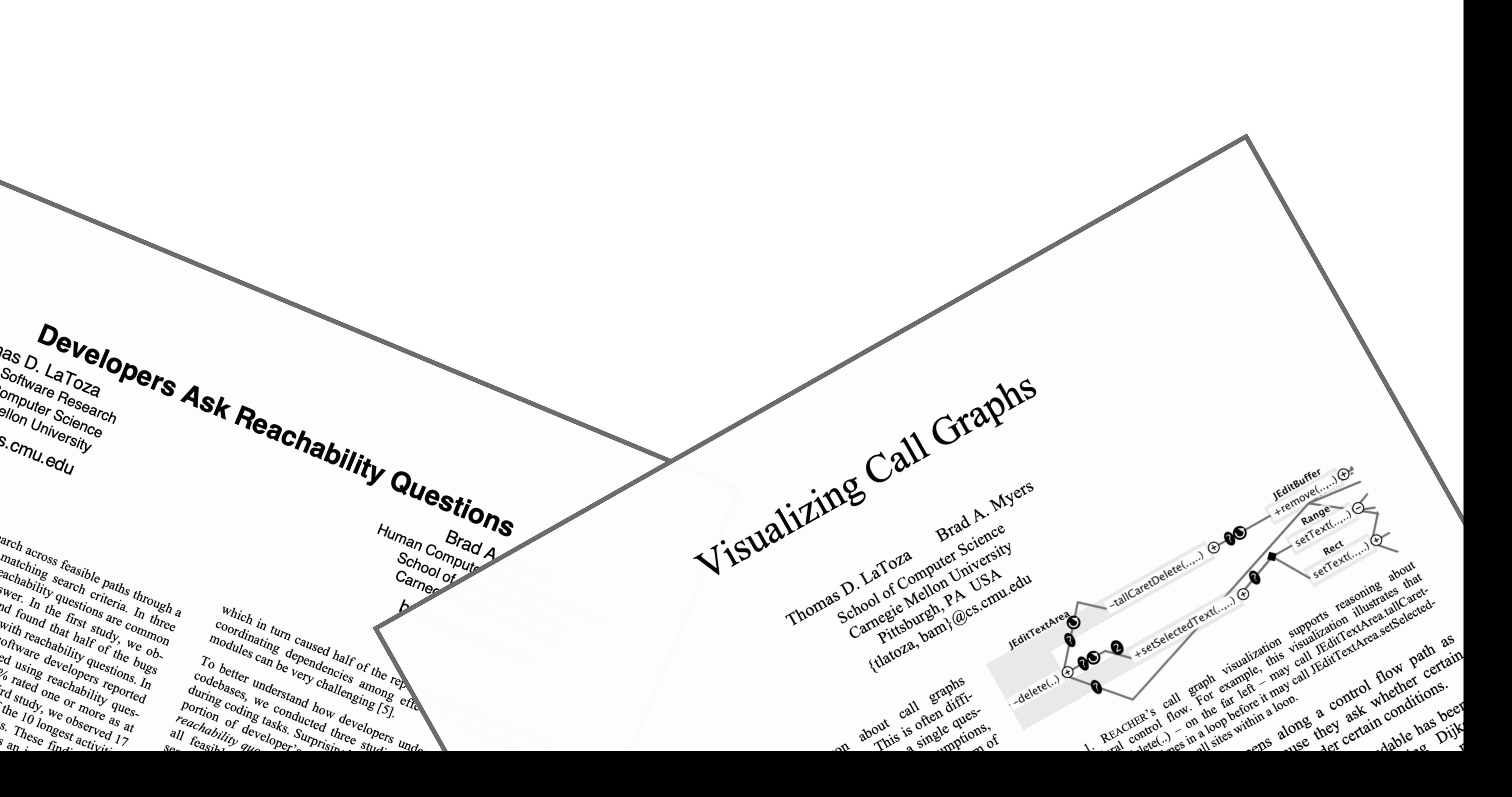

## **Observing Developers**

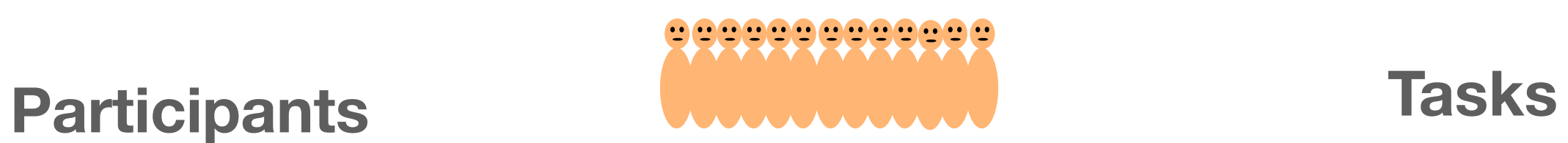

#### ~90 minutes picked one of *their* own coding 17 professional developers tasks involving unfamiliar code

Changed what flags it's ???

Interesting. This looks like, this looks like the code is approximately the same but it's refactored. But the other code is. 

He added a new flag that I don't care about. He just renamed a couple things.

#### **Transcripts**

So the change seemed to have changed some of the way these things are registered,

but I didn't see anything that talked at all about whether the app is running or whether the app is booted. So it seems like, this was useless to me.

(386 pages)

Well.

(annotated with observer notes about goals and actions)

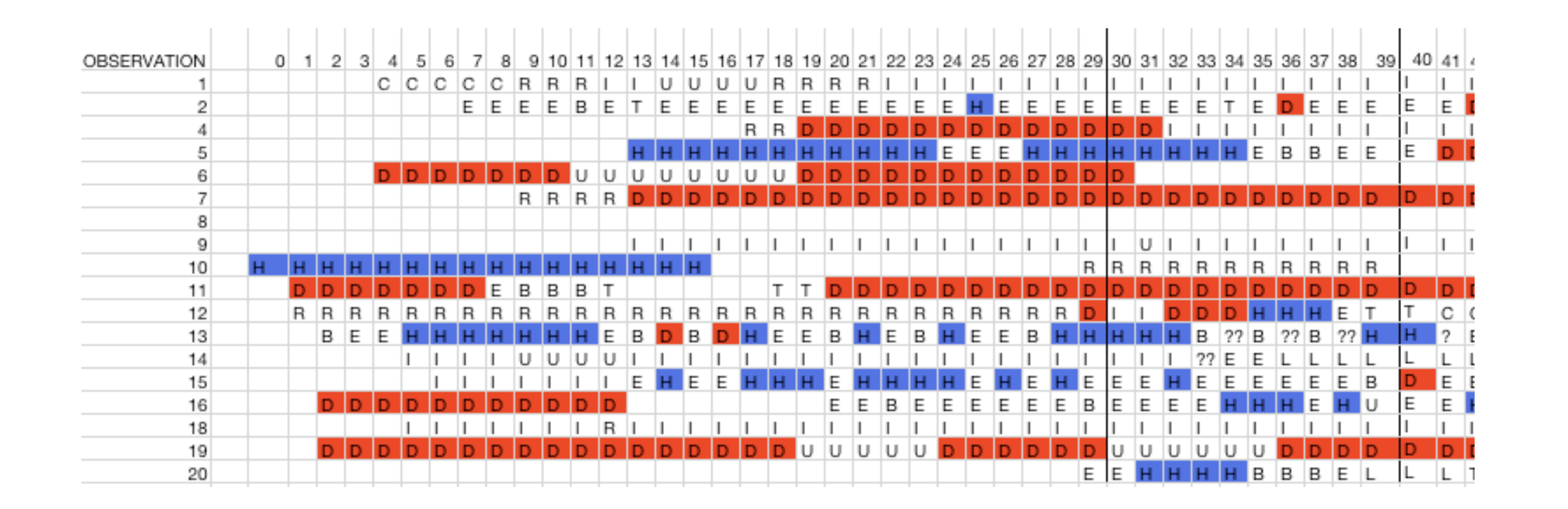

**Activities**

### **Coding Activities**

**Circle size:** % of time **Edge thickness:** % of transitions observed

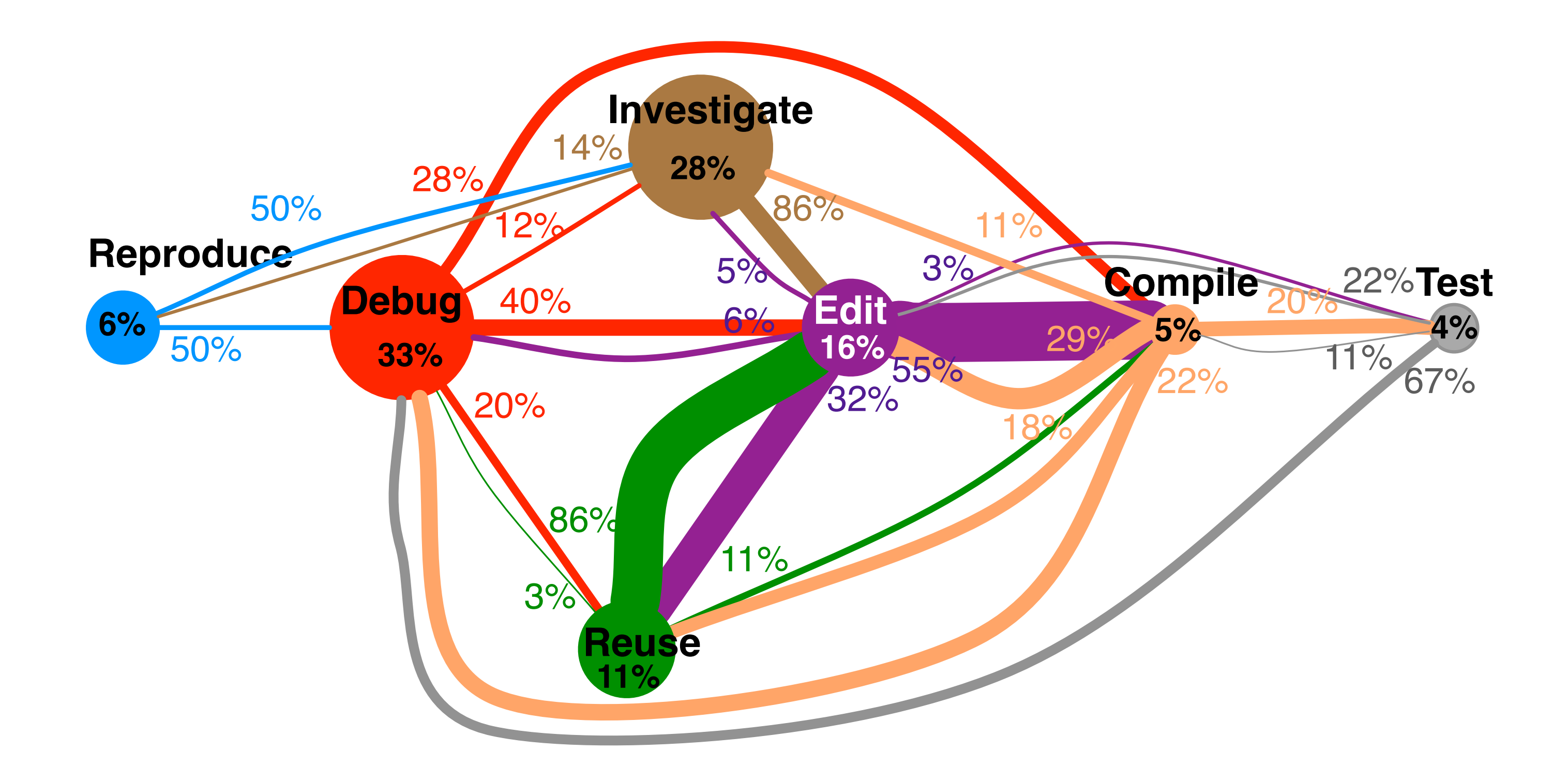

### **Longest Activities: Control Flow**

#### **4 out of the 5 longest investigation activities**

"Where [is] the code assuming that the tables are already

#### **<u>5 out of the 5 longest debugging activities</u> Primary question Time** (m) **Related control flow question** How is this data structure being mutated in this code? 83 Search downstream for **writes** to data structure "Where [is] the code assuming that the tables are already  $53$  **Compare** behaviors when tables are or are not loaded there?" How [does] application state change when *m* is called denoting startup completion? <sup>50</sup> Find field **writes** caused by m "Is [there] another reason why *status* could be non-zero?" 11 Find statements through which values **flow** into status Where is method *m* generating an error? 66 Search downstream from *m* for **error** text What resources are being acquired to cause this  $\begin{array}{r} 51 \end{array}$  Search downstream for **acquire** method calls deadlock? somewhere to generate the content, so where is it?" 35 Search downstream for **reads** of attribute app is doing?" <sup>30</sup> **Compare** test traces to app traces How are these thread pools interacting? <sup>19</sup> Search downstream for **calls** into thread pools

What resources are being acquired to cause this

"When they have this attribute, they must use it

"What [is] the test doing which is different from what my

## **Longest Debugging Activities**

#### **Where is method** *m* **generating an error?**

- Rapidly found method *m* implementing command Unsure *where* it generated error
- Statically traversed calls looking for something that

- Did string *search* for error, found it, but many callers
- **Stepped** in debugger to find something relevant
	-
	-

would generate error

Tried debugger

Statically *traversed* calls to explore

Went back to *stepping* debugger to inspect values Found the answer

(**66 minutes)**

*Debugger*

*Static call traversal*

*Grep*

*Debugger*

*Static Call Traversal*

*Debugger*

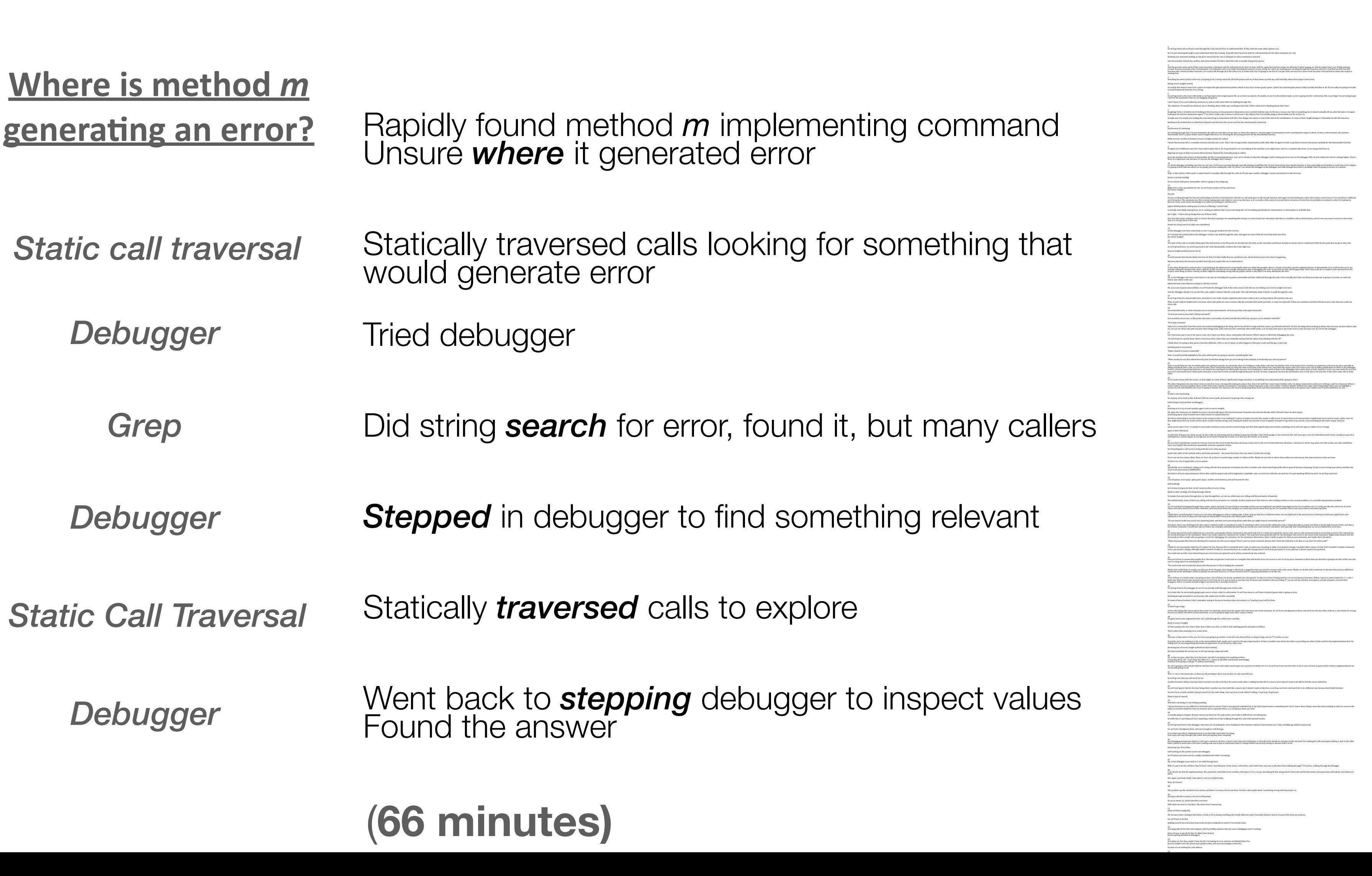

### **Why was this Hard to Answer?**

Hard to pick the *control flow path* that leads from starting point to target Guess and check: which path leads to the target?

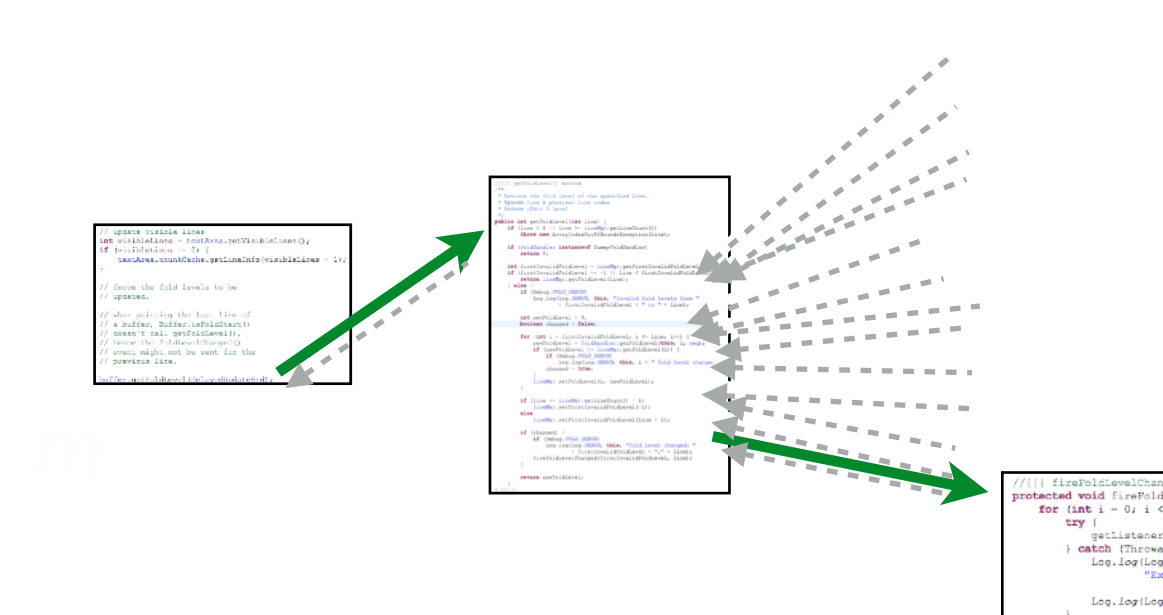

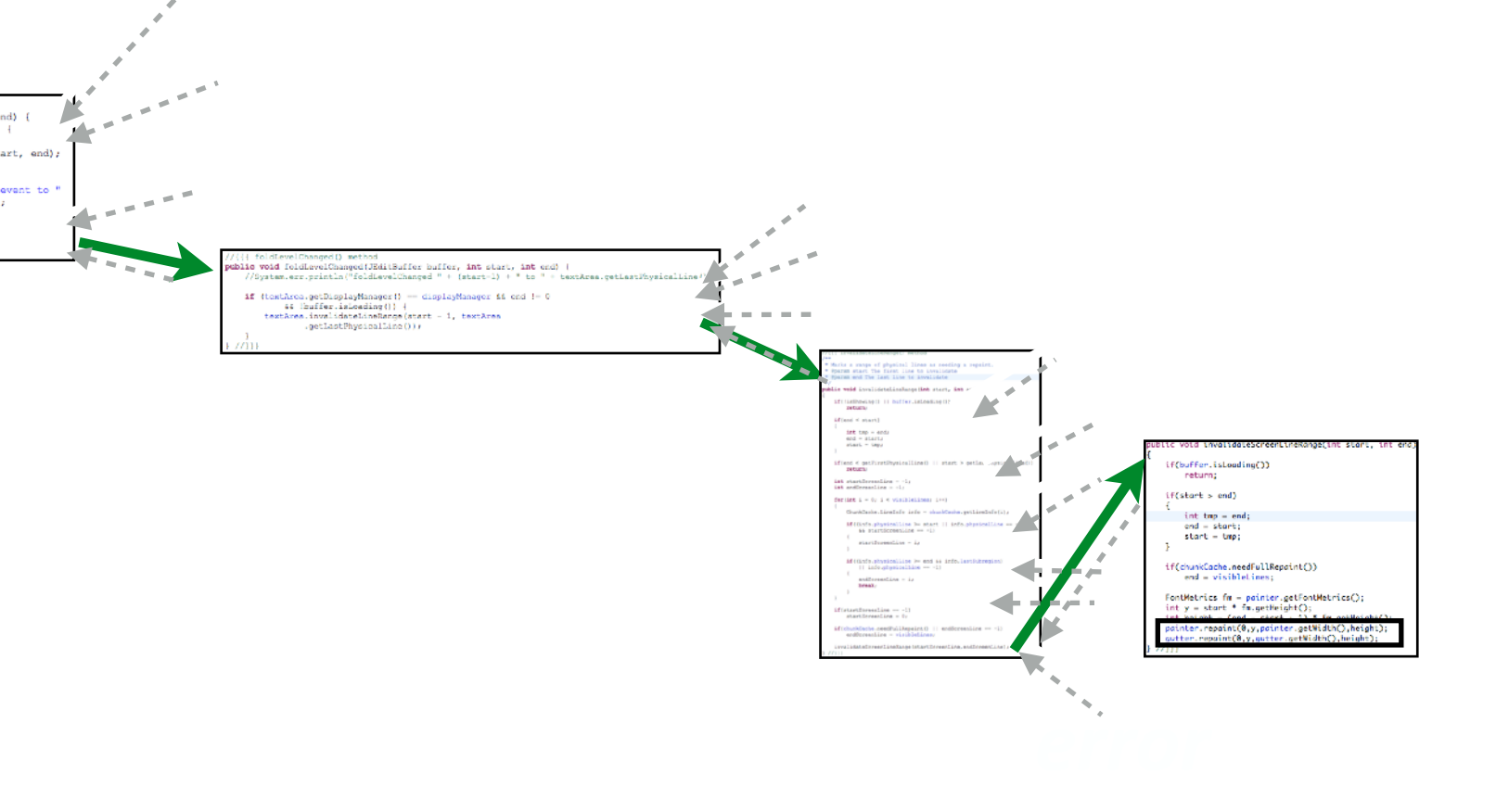

### **Why are Control Flow Questions Common?**

- What does this do? What causes this to happen?
- Does A happen before B?
- Does x always occur? In which situations does x occur?

*Causality*

*Ordering*

*Choice*

Helps answer questions about:

When scattered across a codebase, finding statements to answer

these questions can be hard.

Defect-related false assumptions & incorrectly answered questions related to **control flow** 

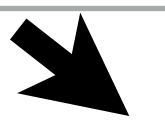

#### **Reachability Questions**

(common characteristics of evidence sought)

lab observations and the set of the set of the set of the set of the set of the set of the set of the set of the set of the set of the set of the set of the set of the set of the set of the set of the set of the set of the

Primary questions from longest investigation & debugging activities related to **control flow** 

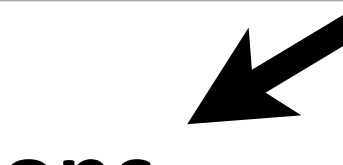

Defect-related false assumptions & incorrectly answered question related to **control flow** 

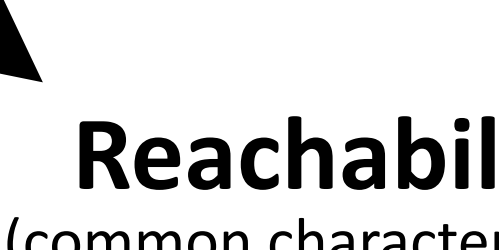

feasible paths

statements matching<br>
Search criteria

lab observations and the set of the set of the set of the set of the set of the set of the set of the set of the set of the set of the set of the set of the set of the set of the set of the set of the set of the set of the

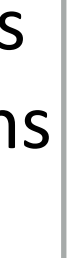

Primary questions from longest investigation & debugging activities related to **control flow** 

> identifier statement type (field write/read, library call)

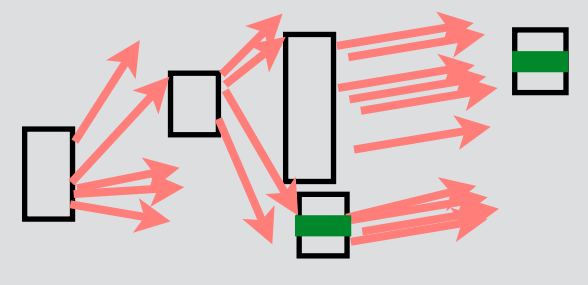

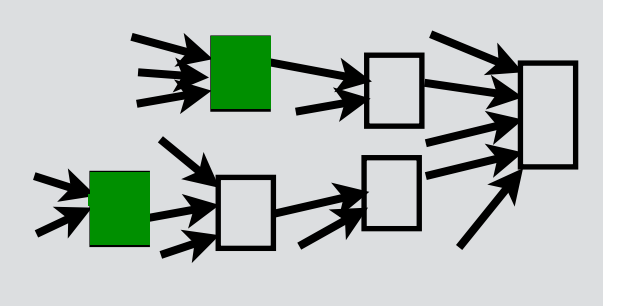

**downstream upstream**

#### **search criteria**

A search along **feasible paths downstream** or **upstream** from a statement for **target statements** matching **search criteria**

#### **Reachability Questions**

(common characteristics of evidence sought)

#### **feasible paths**

filter compare

#### **Reachability Question Example**

paths

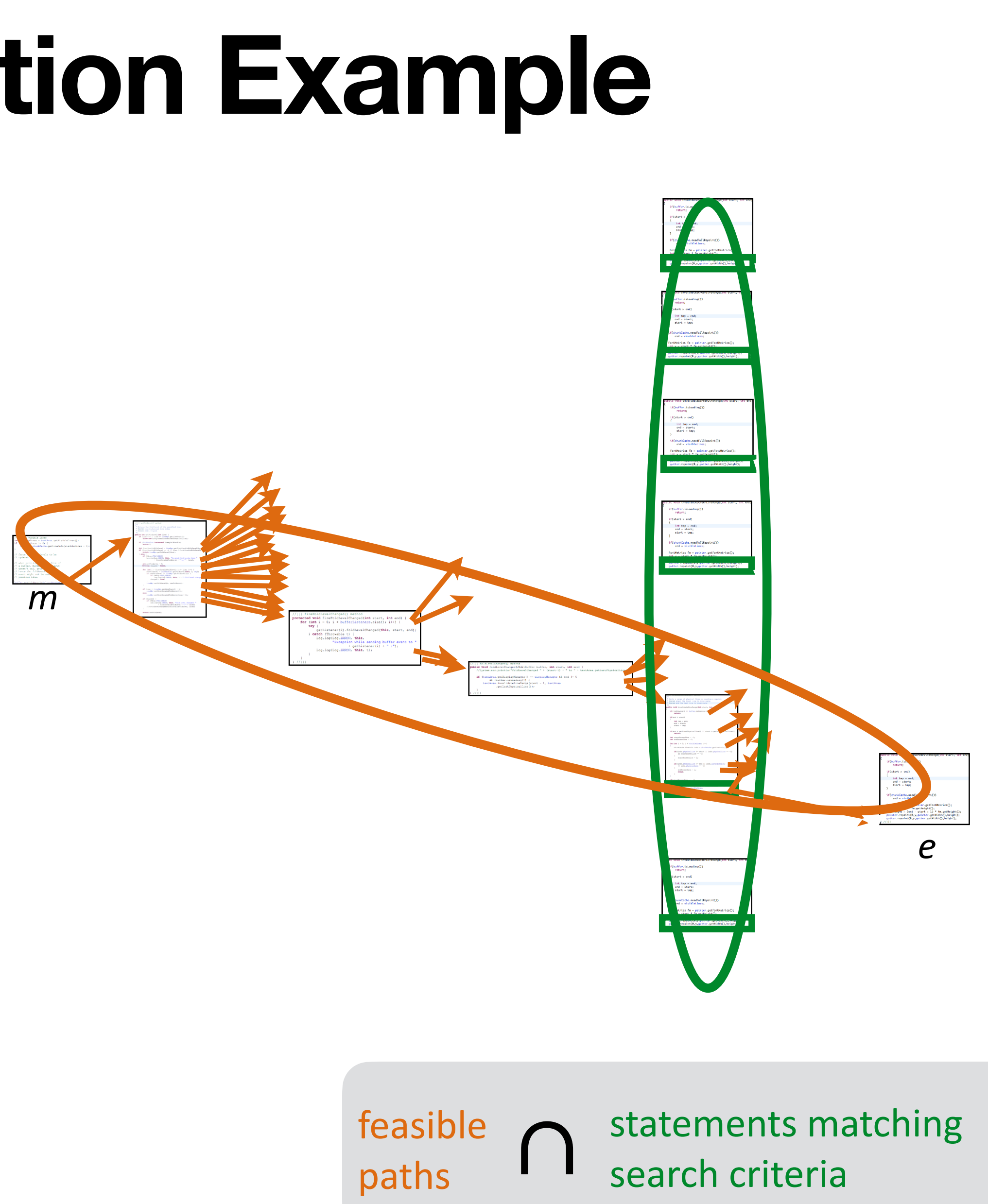

A search along **feasible paths downstream** or **upstream** from a statement (*m*) for target **statements** matching **search criteria (calls to method e)**

### **Longest Activities: Control Flow**

#### **4 out of the 5 longest investigation activities**

"Where [is] the code assuming that the tables are already

#### **<u>5 out of the 5 longest debugging activities</u> Primary question Time** (m) **Related control flow question** How is this data structure being mutated in this code? 83 Search downstream for **writes** to data structure "Where [is] the code assuming that the tables are already  $53$  **Compare** behaviors when tables are or are not loaded there?" How [does] application state change when *m* is called denoting startup completion? <sup>50</sup> Find field **writes** caused by m "Is [there] another reason why *status* could be non-zero?" 11 Find statements through which values **flow** into status Where is method *m* generating an error? 66 Search downstream from *m* for **error** text What resources are being acquired to cause this  $\begin{array}{r} 51 \end{array}$  Search downstream for **acquire** method calls deadlock? somewhere to generate the content, so where is it?" 35 Search downstream for **reads** of attribute app is doing?" <sup>30</sup> **Compare** test traces to app traces How are these thread pools interacting? <sup>19</sup> Search downstream for **calls** into thread pools

What resources are being acquired to cause this

"When they have this attribute, they must use it

"What [is] the test doing which is different from what my

#### **Insights**

‣ Developers can construct *incorrect* mental models of control flow, leading

them to insert **defects**

‣ The *longest* investigation & debugging activities involved a single primary

question about control flow

‣ Found evidence for an underlying cause of these difficulties Challenges answering *reachability questions*

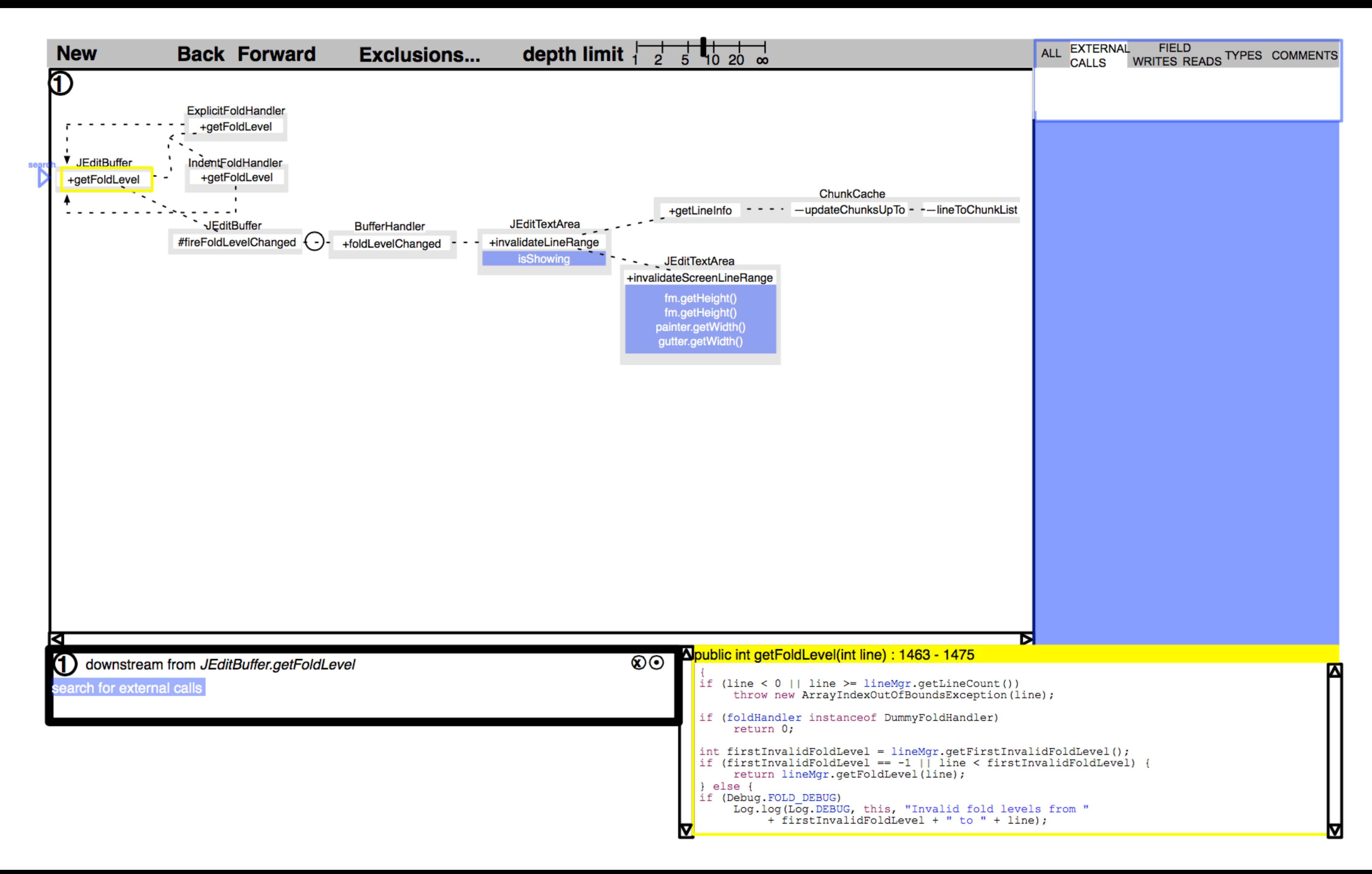

## **Paper Prototype Study**

- Built mockups of interface for task from lab study
- Asked 1 participant to complete lab study task with Eclipse & mockup of *Reacher*
	- Paper overlay of *Reacher* commands on monitor
	- Experimenter opened appropriate view
- Asked to think aloud, screen capture + audio recording

### **Study results**

- Used *Reacher* to explore code, unable to complete task
- Barriers discovered
	- Wanted to see methods before or after, not on path to origin or destination • Switching between downstream and upstream confusing, particularly
	- search cursor
	- Found horizontal orientation confusing, as unlike debugger call stacks
	- Wanted to know when a path might execute

## **Find Statements Matching Search Criteria**

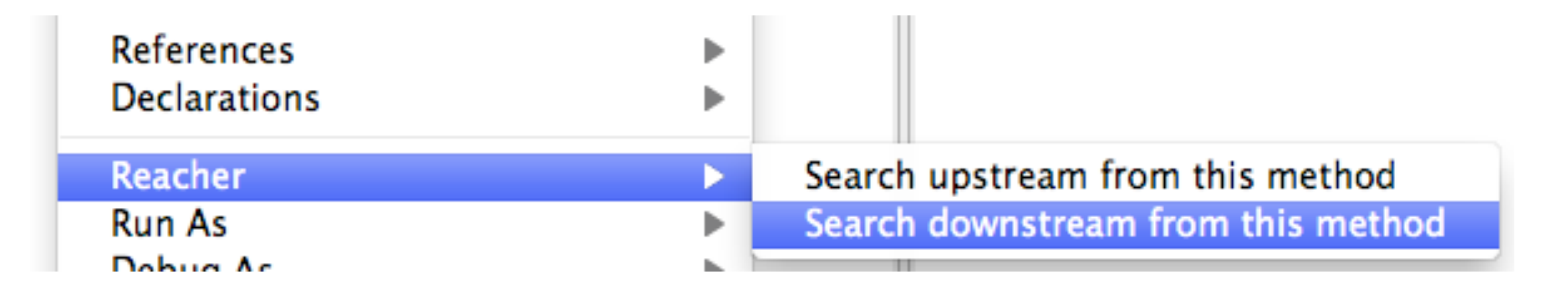

#### **Examples of observed reachability questions Reacher supports**

What resources are being acquired to cause this deadlock?

When they have this attribute, they must use it somewhere to generation. the content, so where is it?

How are these thread pools interacting?

How is data structure *struct* being mutated in this code (between  $o$  and *d*)?

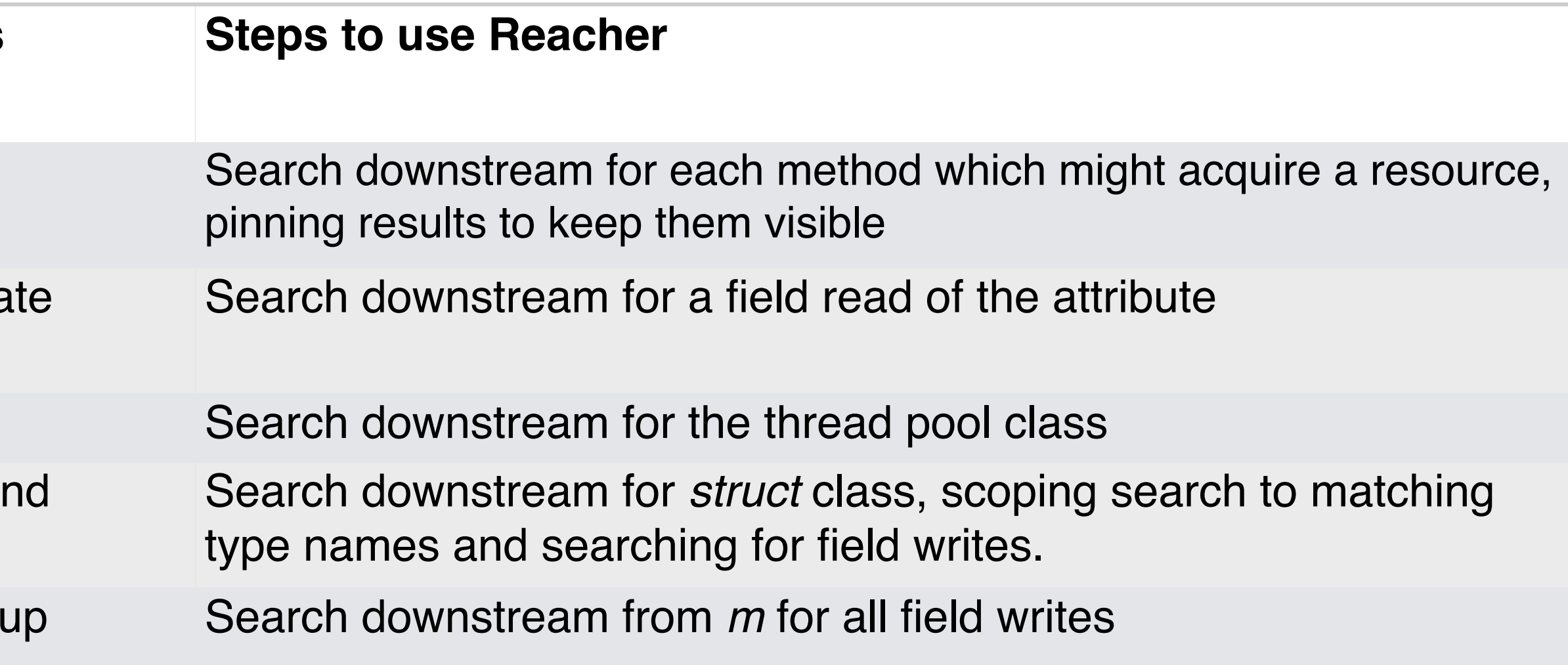

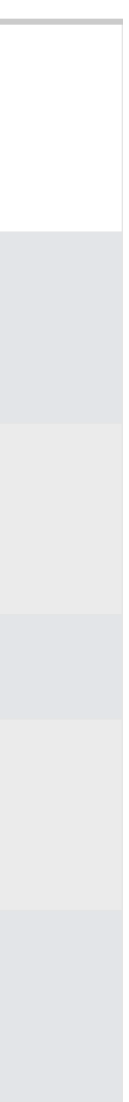

How [does] application state change when *m* is called denoting startup completion?

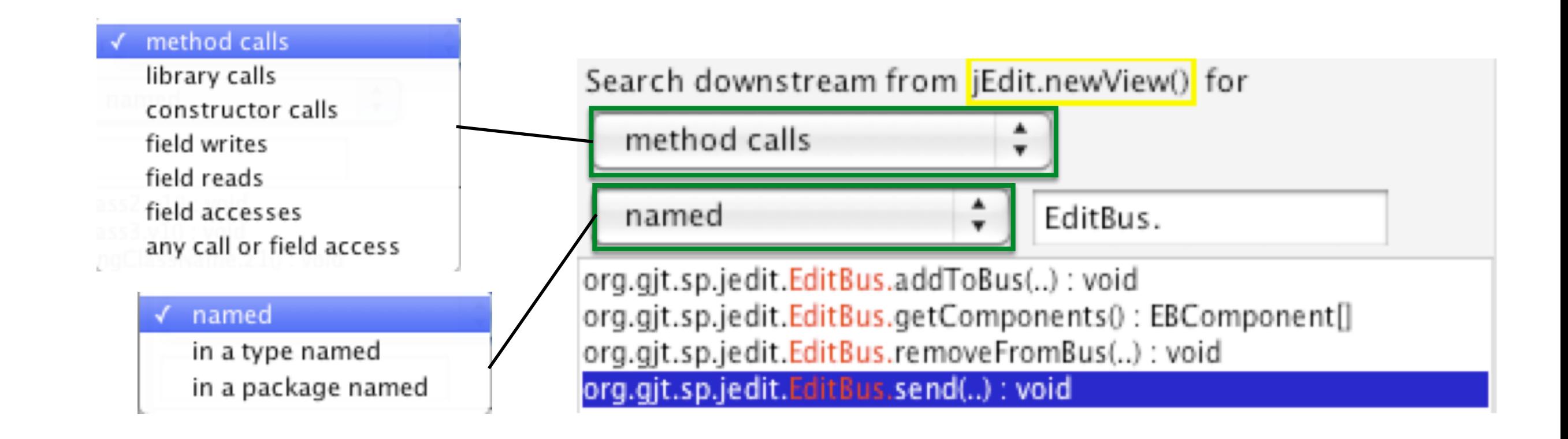

### **Help Developers Understand Paths**

Goal: help developers reason about control flow by summarizing statements along paths in **compact** visualization

Challenges: control flow paths can be

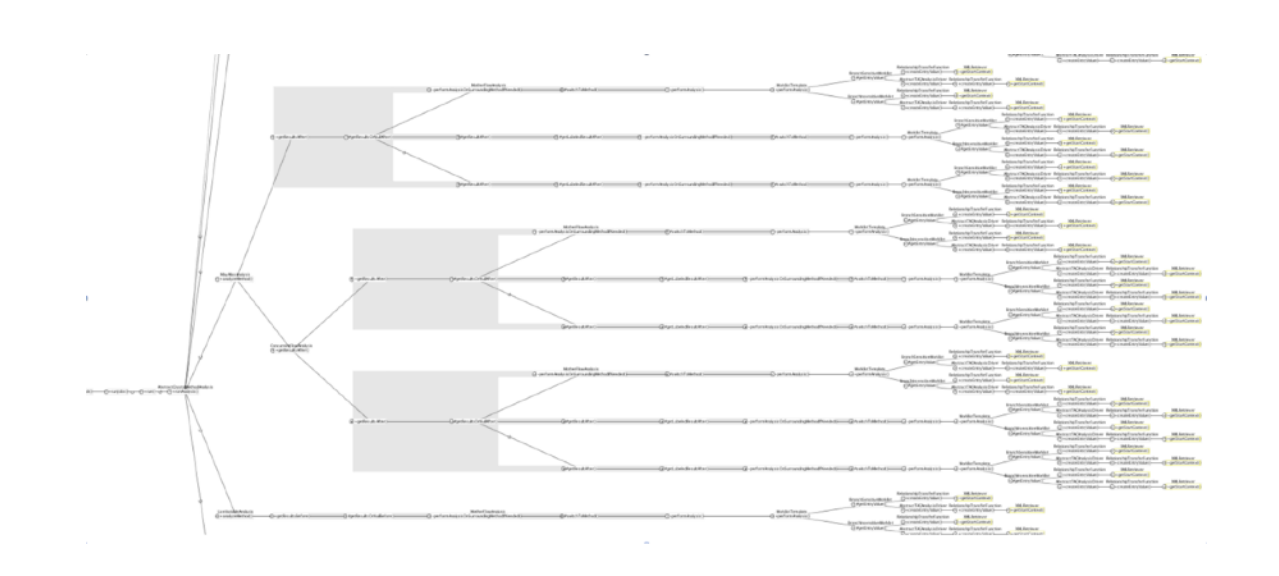

**visually encode** properties of path **hide** paths by default **coalesce** similar paths

use visualization to support navigation

 complex long repetitive

developers get lost and disoriented navigating code

Approach:

#### **Example**

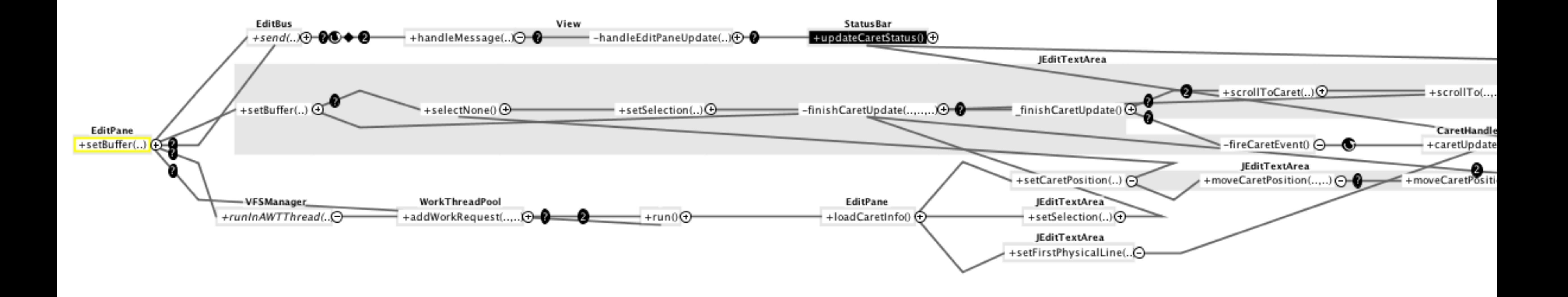

#### **Evaluation**

Does REACHER enable developers to answer reachability questions faster or more successfully?

#### **Method** 12 developers 15 minutes to answer **reachability** question  $\times$  6 Eclipse only on 3 tasks Lelipse w/ REACHER on 3 tasks

**Tasks**

Based on developer questions in lab study.

 Example:

When a new view is created in jEdit.newView(View), what messages, in what order, may be sent on the EditBus (EditBus.send())?

#### **Results**

Developers with REACHER were 5.6 times more successful than those working with Eclipse only.

100% 83% % participants successful 66% 50% 33% 17%

0%

0

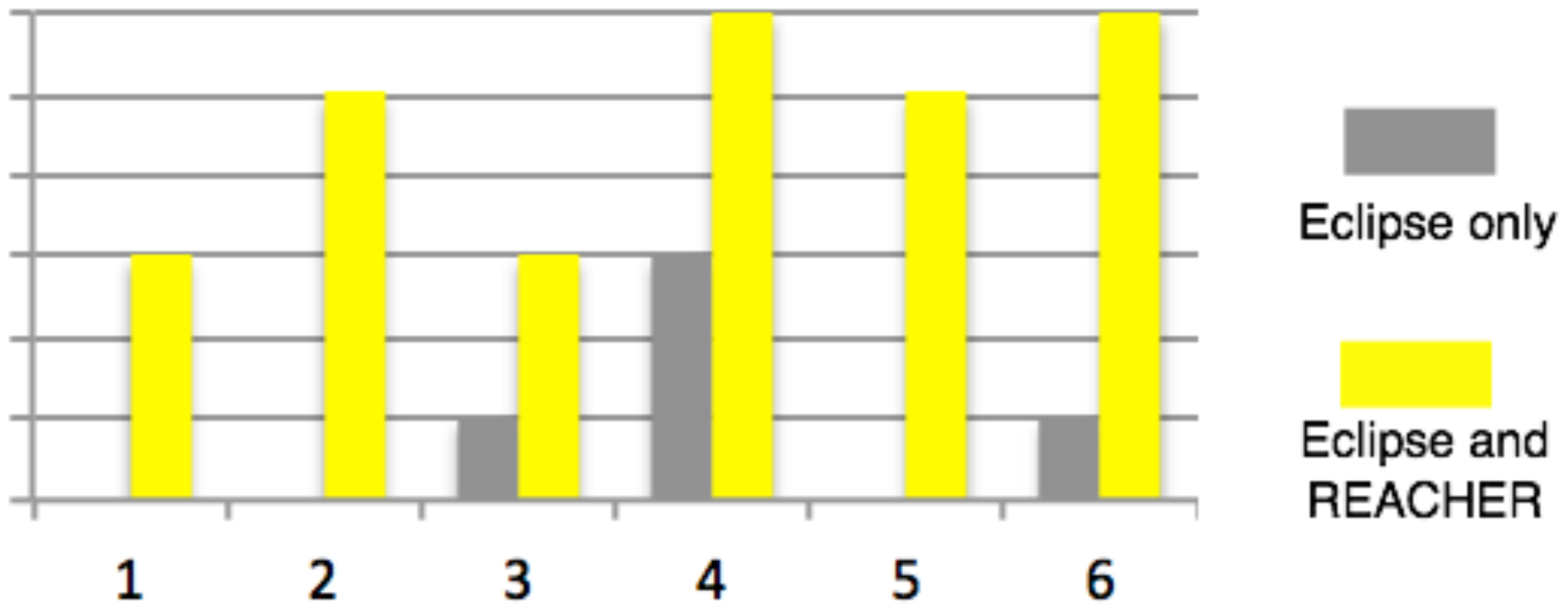

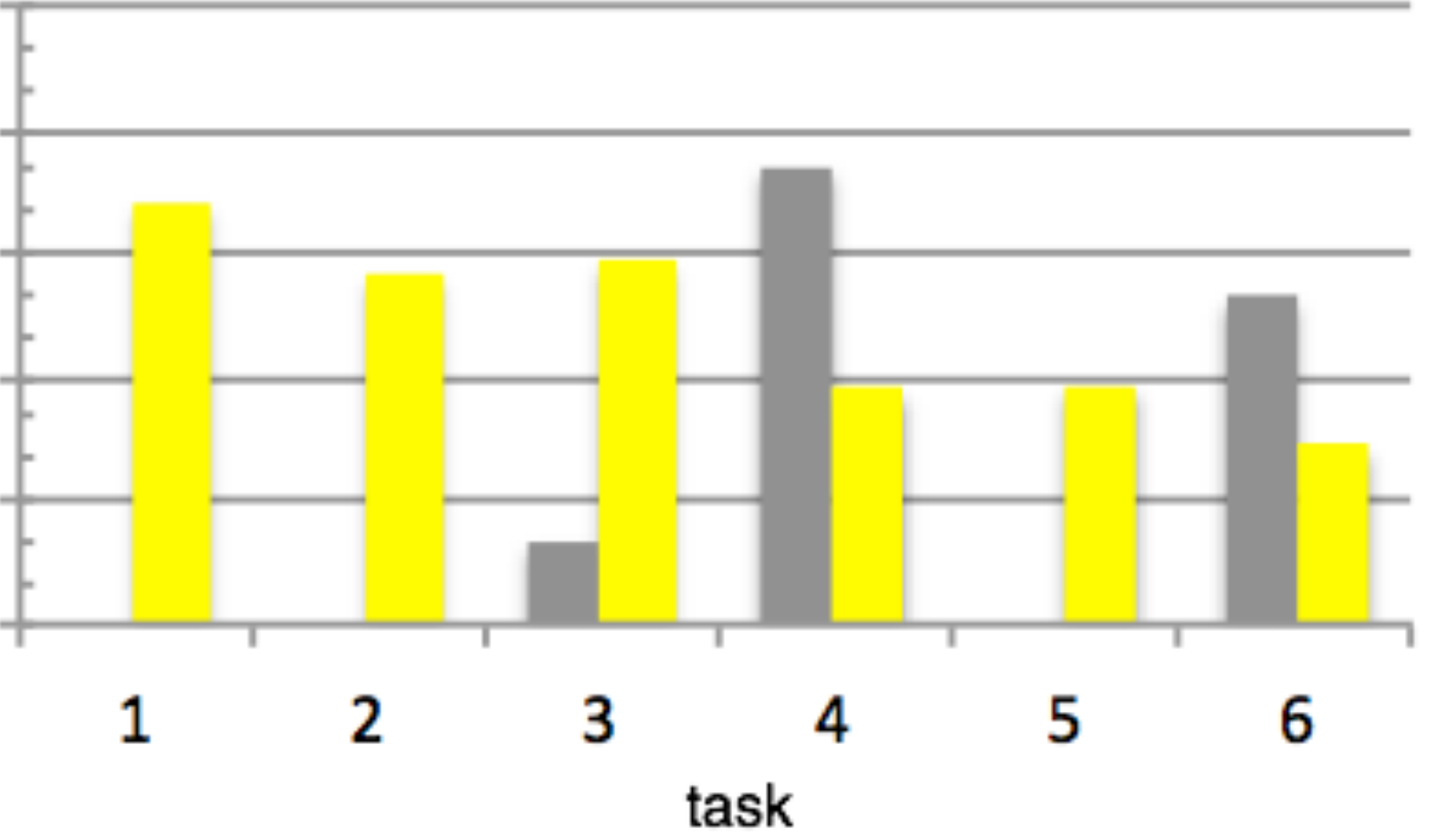

Eclipse and

Task time includes only participants that succeeded.

#### **More Results**

Participants with REACHER used it to jump between methods.

When not using REACHER, participants often reported being lost and confused. *"Where am I? I'm so lost." "These call stacks are horrible." "There was a call to it here somewhere,*  but I don't remember the path." *"I'm just too lost."*

Participants reported that they liked working with REACHER.

"I like it a lot. It seems like an easy way to navigate the code. And the view *maps to more of how I think of the call hierarchy."* "Reacher was my hero. ... It's a lot more fun to use and look at." *"You don't have to think as much."*

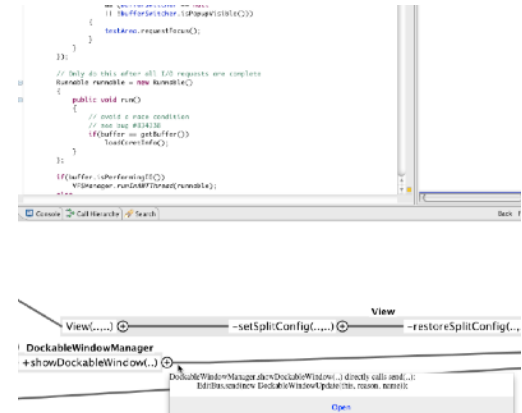

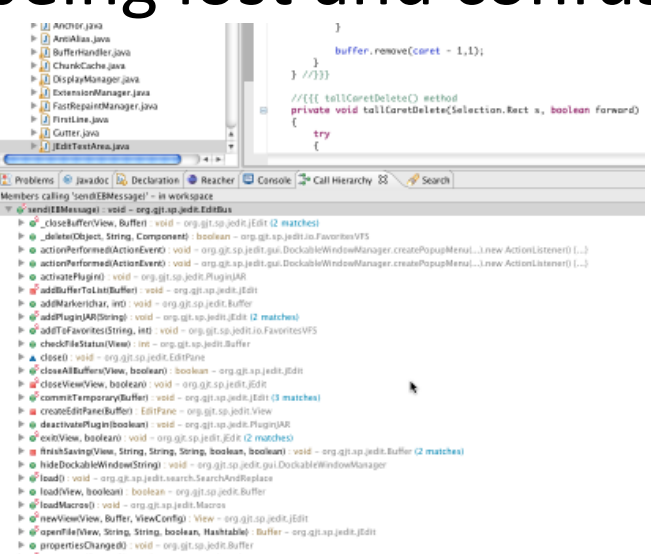

*"It seems pretty cool if you can navigate your way around a complex graph."*

### **Reflection on Design Process**

- Started with a goal: make debugging in large, complex codebases better
- Observed users to build *insight* into what key challenge was
- Rather than address usability challenges of existing debugging tools, designed new way to debug
- Gathered evidence that it worked better

# 10 Minute Break

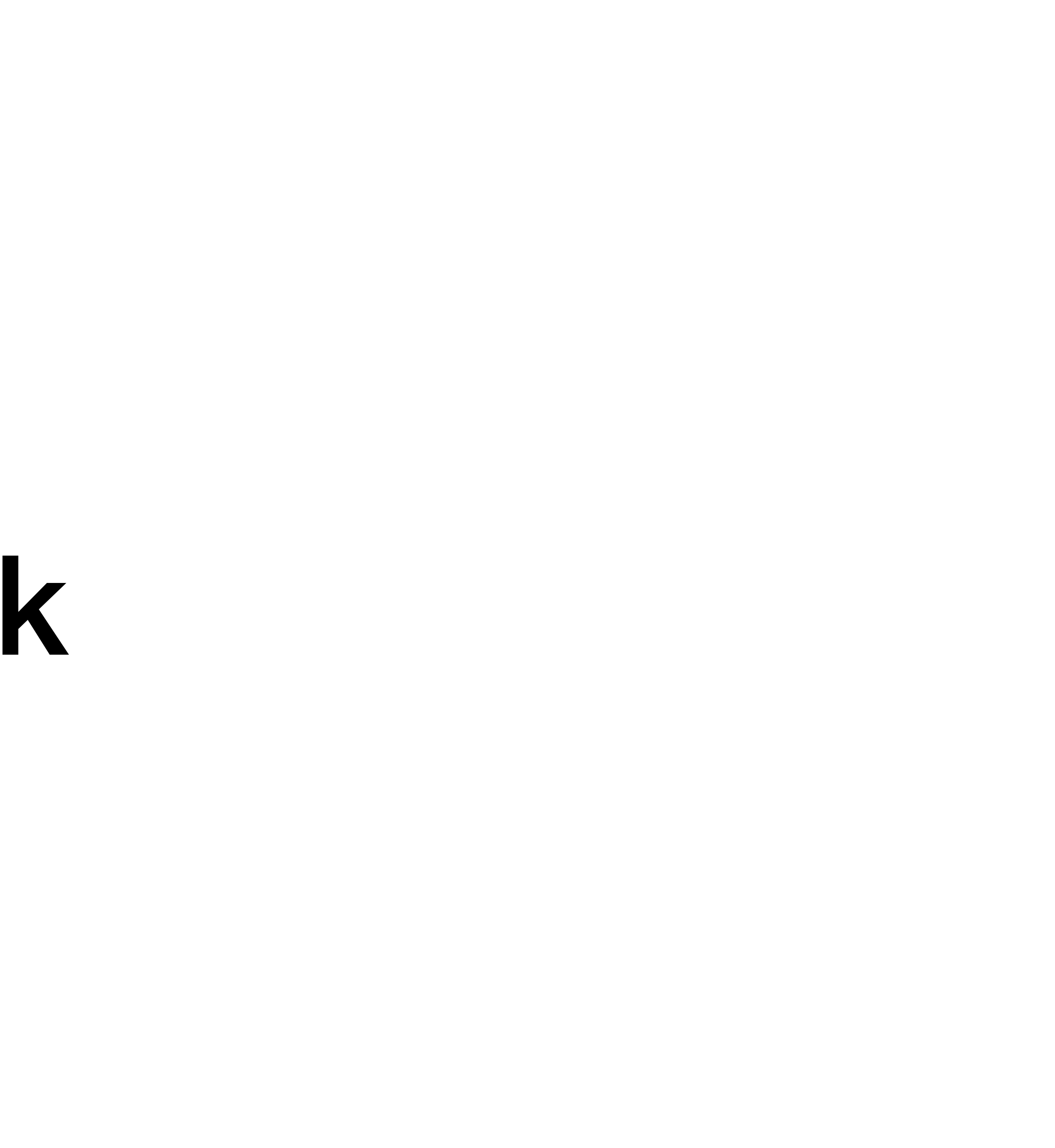

## **In-Class Activity**

• A venture capitalist just gave your group \$5M to build a new consumer software product

• Who are the users? What are their tasks and goals? What problems do they

• How would you use an interview / survey / or other method to answer these questions?

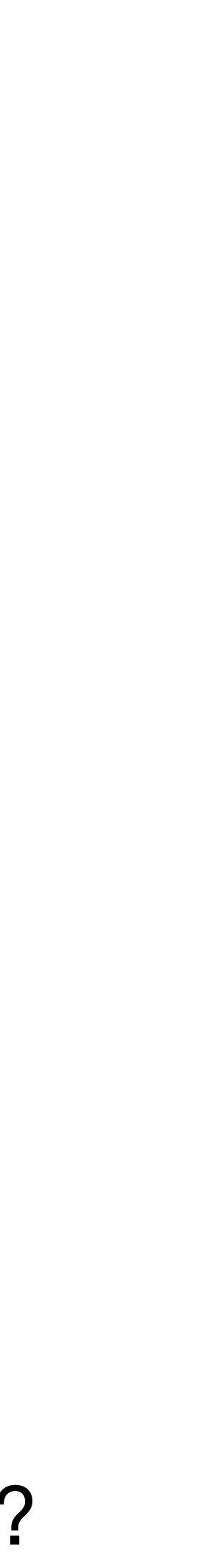

- Form groups of 2 or 3
- (mobile, web, desktop, etc.)
- Brainstorm an idea: what's the product? how will it help?
- Answer following questions
	- What do you know now
		- encounter? How will your tool help?
	- What would like to learn through needfinding that you don't already know?
	-